## DimichSoft Advanced File Tracer Crack Free [Mac/Win]

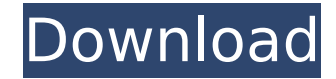

**DimichSoft Advanced File Tracer Crack Keygen Full Version Free**

 $\Box$  Speed DimichSoft Advanced File Tracer Activation Code offers the fastest speed in comparison to other tools. It displays file changes within seconds.  $\Box$  System Must Be Traced? DimichSoft Advanced File Tracer Crack Mac detects changes on all systems, no matter what operating system and hardware.  $\Box$  Works When the System is Fully Online? DimichSoft Advanced File Tracer Crack Free Download works with any PC powered with a Windows 2000/2003 Server/XP/Vista operating system installed.  $\Box$ Skipped Changes? There is no limitation of detecting skipped changes with the help of the Scanner Keyword.  $\Box$  Backup Files from Everything? DimichSoft Advanced File Tracer can backup the files from all drives, including external drives, NAS and RAIDs.  $\Box$  Setup in Seconds? This is not a reason to be ashamed of when it comes to the builtin step-by-step setup wizard. DimichSoft Advanced File Tracer Does not include:  $\Box$  It Is Not a File Compare Tool. DimichSoft Advanced File Tracer is an advanced tool that detects changes and provides a comparison of the files on the filesystem. The tool does not provide a full file or directory scan. Instead, the comparison shows the history of changed or deleted files from each folder recursively. DimichSoft Advanced File Tracer has a customizable user interface that enables you to track changes over any time period, to display changes only for specific drives or folders or to exclude specific drives or directories from the comparison. DimichSoft Advanced File Tracer is an advanced tool that detects changes and provides a comparison of the files on the filesystem. The tool does not provide a full file or directory scan. Instead, the comparison shows the history of changed or deleted files from each folder recursively. DimichSoft Advanced File Tracer has a customizable user interface that enables you to track changes over any time period, to display changes only for specific drives or folders or to exclude specific drives or directories from the comparison. DimichSoft Advanced File Tracer Features and Benefits 1. Supports File Change History: DimichSoft Advanced File Tracer will detect every change to your files, system-wide, from the time you start the program until you exit the program. It includes both deleted files and changed/created files. It shows files which have been changed since the last time the program was run. It shows files which have been changed since the last

**DimichSoft Advanced File Tracer License Keygen Download [Updated]**

======== Advanced File Tracer is designed to collect information about changes

made on file systems, to present this information in the form of snapshots of hard drives and to make comparisons of these snapshots to determine what has been changed. This software is capable of reproducing changes to file systems, either automatically or on demand. Advanced File Tracer is perfect for file system forensics. It supports disc imaging and file recovery. Advanced File Tracer is designed to collect information about changes made on file systems. It will create a snapshot (image) of a file system and display its content along with the file system permissions. In addition, Advanced File Tracer will track changes to files and folders and display them as "Discovered" files, "Deleted" files, "Modified" files, or "No Changes" files. For those who are interested in file system changes, Advanced File Tracer will display the

changes made since the previous run of the software. Key Features:  $\texttt{---} \texttt{---} \texttt{$ User-friendly interface. \* Work with disk images. \* Record changes on files and folders. \* Easy-to-use. \* Show only changed files in Files tab. \* Select "Files" tab - to display only files. \* Displays only "Discovered" files. \* Displays only "Deleted" files. \* Displays only "Modified" files. \* Displays only "No Changes" files. \* Follow changes between several scans, or create a single scan of a single event. \* Logical view. \* Ability to quickly determine the changed files and their location on the discs. \* Ability to display the changed items in different colors to quickly identify the objects. \* Shows a view of the entire disk. \* Displays changed files in files list. \* Displays changed folder in a list. \* Displays changed folders in a list. \* Displays subfolders. \* Displays user and group. \* Displays permissions. \* Displays the changes in a date order. \* Displays all items by colors. \* Displays file size, creation and modification dates, access times and usernames. \* Ability to compare files and folders of the present and earlier versions. \* Ability to display the files as "Added", "Deleted", "Modified", "Up-to-Date" and "No Changes". b7e8fdf5c8

DimichSoft Advanced File Tracer is the best tool for snapshoting drives and detecting changes. You can easily create an image of any drive or disc just in a couple of minutes. Need to trace changes after installing new software? Want to know what have been changed on your hard disk since last month? Just scan your system twice, before and after the specific event, and then simply compare these two snapshots. Advanced File Tracer will display all of changes occurred between these two scans. This means: New Discovered files, Deleted files and modified files. Trace your drives constantly and always stay up-to-date and aware of the situation on your drives. Finally, Advanced File Tracer benefits a great graphic user-friendly interface, making it even more easy and comfortable to use the program. The System has to be traced? DimichSoft Advanced File Tracer is your answer.Q: How to create my own JSON Response based on your method I tried to create my own JSON response based on my method. I want to use my method by my own, not the default JSON response. For example, my response can looks like {"user":"4","gender":"male","age":"28" } Then I can use it by my own. getResponse() { var data = new Array(); var year = 12; var month  $= 12$ ; var day  $= 12$ ; var hour  $= 12$ ; var min  $= 12$ ; var bla $= 500$ ; var blabla  $=$  "Hello"; var id  $= 3$ ; if(month==12) { data.push({'user': 4, 'gender':'male', 'age':

age}); } else if(month==1) { data.push({'user': 3, 'gender':'male', 'age': age});

**What's New In?**

DimichSoft Advanced File Tracer is the best tool for snapshoting drives and detecting changes. You can easily create an image of any drive or disc just in a couple of minutes. Need to trace changes after installing new software? Want to know what have been changed on your hard disk since last month? Just scan your system twice, before and after the specific event, and then simply compare these two snapshots. Advanced File Tracer will display all of changes occurred between these two scans. This means: New Discovered files, Deleted files and modified files. Trace your drives constantly and always stay up-to-date and aware of the situation on your drives. Finally, Advanced File Tracer benefits a great graphic user-friendly interface, making it even more easy and comfortable to use the program. The System has to be traced? DimichSoft Advanced File Tracer is your answer. Free download of Advanced File Tracer 3.1.2.30, size 1.59 Mb. Advanced File Tracer is the best tool for snapshoting drives and detecting changes. You can easily create an image of any drive or disc just in a couple of minutes. Need to trace changes after installing new software? Want to know what have been changed on your hard disk since last month? Just scan your system twice, before and after the specific event, and then simply compare these two snapshots. Advanced File Tracer will display all of changes occurred between these two scans. This means: New Discovered files, Deleted files and modified files. Trace your drives constantly and always stay up-to-date and aware of the situation on your drives. Finally, Advanced File Tracer benefits a great graphic user-friendly interface, making it even more easy and comfortable to use the program. The System has to be traced? DimichSoft Advanced File Tracer is your answer. DimichSoft Advanced File Tracer is the best tool for snapshoting drives and detecting changes. You can easily create an image of any drive or disc just in a couple of minutes. Need to trace changes after installing new software? Want to know what have been changed on your hard disk since last month? Just scan your system twice, before and after the specific event, and then simply compare these two snapshots. Advanced File Tracer will display all of changes occurred between

these two scans. This means: New Discovered files, Deleted files and modified files. Trace your drives constantly and always stay up-to-date and aware of the situation on your drives. Finally

Minimum: OS: Windows Vista 64bit / Windows 7 64bit Processor: 3.0 Ghz Dual Core processor or higher Memory: 8 MB RAM Graphics: 1 GB of Graphics RAM DirectX: Version 9.0 Hard Drive: 2GB Available space Additional Notes: Graphics: 1 GB of Graphics RAM

https://prestigemarketingpartners.com/wp-content/uploads/2022/07/ITraffic\_Monitor\_Crack\_LifeTime\_Activation\_Code.pdf <https://noobkit.com/clam-sentinel-crack/> <https://pts.gatech.edu/system/files/webform/3d-development-studio-for-visual-basic.pdf> [https://tucorsetera.com/wp-content/uploads/2022/07/PDF\\_Splitter\\_And\\_Merger\\_Crack\\_\\_Activation\\_Key\\_For\\_Windows.pdf](https://tucorsetera.com/wp-content/uploads/2022/07/PDF_Splitter_And_Merger_Crack__Activation_Key_For_Windows.pdf) <https://alexander-hennige.de/2022/07/04/mysql-to-text-files-import-export-convert-software-crack-activation-3264bit-updated-2022/> [http://wikicando.com/wp-content/uploads/AlexWare\\_Dictionary\\_2002\\_Phrase\\_\\_Crack\\_\\_\\_For\\_Windows.pdf](http://wikicando.com/wp-content/uploads/AlexWare_Dictionary_2002_Phrase__Crack___For_Windows.pdf) <http://www.ventadecoches.com/docx2text-crack-full-version-2022/> [https://circles.nyc3.digitaloceanspaces.com/upload/files/2022/07/ebEsOy1Y8vxdTD6u53Pz\\_04\\_798eaf5bea502ecb2622f7ac82a765b7\\_file.pdf](https://circles.nyc3.digitaloceanspaces.com/upload/files/2022/07/ebEsOy1Y8vxdTD6u53Pz_04_798eaf5bea502ecb2622f7ac82a765b7_file.pdf) <https://brightsun.co/sports-tactics-board-crack-download/> <http://datasheetoo.com/2022/07/04/media-gallery-manager-1-7-0-crack-with-full-keygen-x64-2022-latest/> <https://7sixshop.com/2022/07/how-drunk-am-i-for-windows-10-8-1-crack-x64-latest-2022/> <http://www.eventogo.com/?p=222878> [https://www.parsilandtv.com/wp-content/uploads/2022/07/Update\\_PDF\\_Links.pdf](https://www.parsilandtv.com/wp-content/uploads/2022/07/Update_PDF_Links.pdf) <http://majedarjoke.com/2022/07/04/portable-peautils-crack-free-license-key-download/> [https://entraidesfansites.flaunt.nu/wp-content/uploads/2022/07/VirtualDub\\_MSU\\_Denoising\\_Filter\\_Noise\\_Removal.pdf](https://entraidesfansites.flaunt.nu/wp-content/uploads/2022/07/VirtualDub_MSU_Denoising_Filter_Noise_Removal.pdf) [https://srilankanguides.com/wp-content/uploads/2022/07/Kindle\\_Cloud\\_Reader\\_For\\_Pokki\\_Crack\\_With\\_License\\_Key\\_Download.pdf](https://srilankanguides.com/wp-content/uploads/2022/07/Kindle_Cloud_Reader_For_Pokki_Crack_With_License_Key_Download.pdf) <https://mcfedututors.com/subject-search-scanner-crack-keygen-full-version-download-latest-2022/> <https://tucorsetera.com/wp-content/uploads/2022/07/valwhy.pdf> [https://wakelet.com/wake/nOxgygo\\_U\\_7xoUyOVUOQA](https://wakelet.com/wake/nOxgygo_U_7xoUyOVUOQA) <https://mindfullymending.com/stream-portal-formerly-tv-jukebox-crack-product-key-full-for-windows-latest/>